# Inclusión de Materias Primas en productos terminados

## Programa de Producción

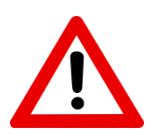

Módulo contemplado sólo para los casos en el que la DNA solicita el cambio de la partida arancelaria de la materia prima para su importación, y la misma, ya fue utilizada en una importación anterior.

## Índice

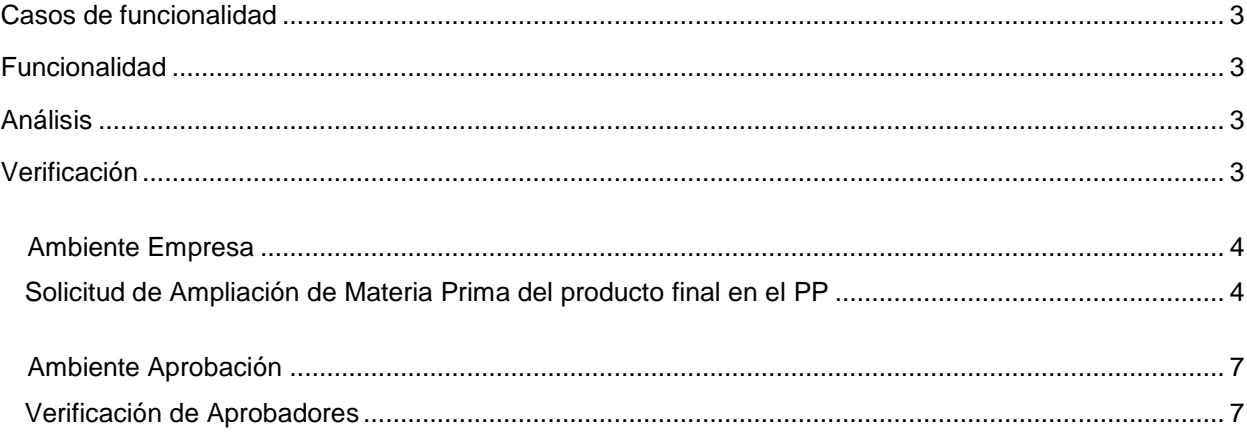

#### **Casos de funcionalidad**

<span id="page-2-0"></span>La Inclusión de las materias primas en un producto terminado, en programas de producción vigentes, se ve contemplado para los casos en que es necesaria la actualización de una partida arancelaria para la importación del mismo, y en donde no se pueda recurrir a la solicitud de modificación de la partida arancelaria por la ya utilización de la misma en trámites de importación aprobado, informado a la Aduana y vinculado a Despacho

#### <span id="page-2-1"></span>**Funcionalidad**

#### <span id="page-2-2"></span>**Análisis**

¿Cómo analizar si corresponde ejecutar esta funcionalidad?

**Ej.1** Se necesita actualizar una partida arancelaria a pedido de la DNA en el trámite de Importación. La solicitud de importación que gestionamos es el 39747, en estado Retornado.

#### <span id="page-2-3"></span>**Verificación**

Se verifica el saldo de la Materia prima a importar, el cual se detalla:

#### UTILIZACIÓN DE MATERIA PRIMA POR PRODUCTO FINAL

Nro. Prog. Prod.: 433

Producto Final Item: 1 - 4418.10.00.100 VENTANA BATIENTE

Materia Prima Item: 1 - 3925.30.00.000 PERSIANAS

Cant.Prog. Prod. 15,79 KILOGRAMO

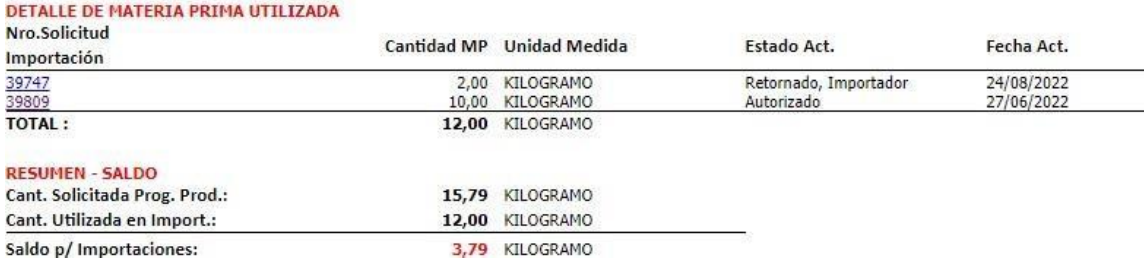

En este caso, la materia prima ya fue utilizada e informada a la DNA en la solicitud de importación nro. 39809, por lo que la misma no puede ser actualizada.

La empresa podrá solicitar una ampliación de su programa de producción, donde se agregará una materia prima con la partida arancelaria indicada por la DNA en la importación de la materia prima "Persianas" para el producto final "Ventana Batiente"

#### <span id="page-3-0"></span>**Ambiente Empresa**

### <span id="page-3-1"></span>**Solicitud de Ampliación de Materia Prima del producto final en el PP**

Ingresar al menú Tramite Importación > Programa Producción Anual > Solicitud de Inclusión de Materia Prima - Prog.Prod.

 Ingresar en el campo Nro. Solicitud Prog. Prod. El programa de producción vigente a ser ampliado, **Consultar** 

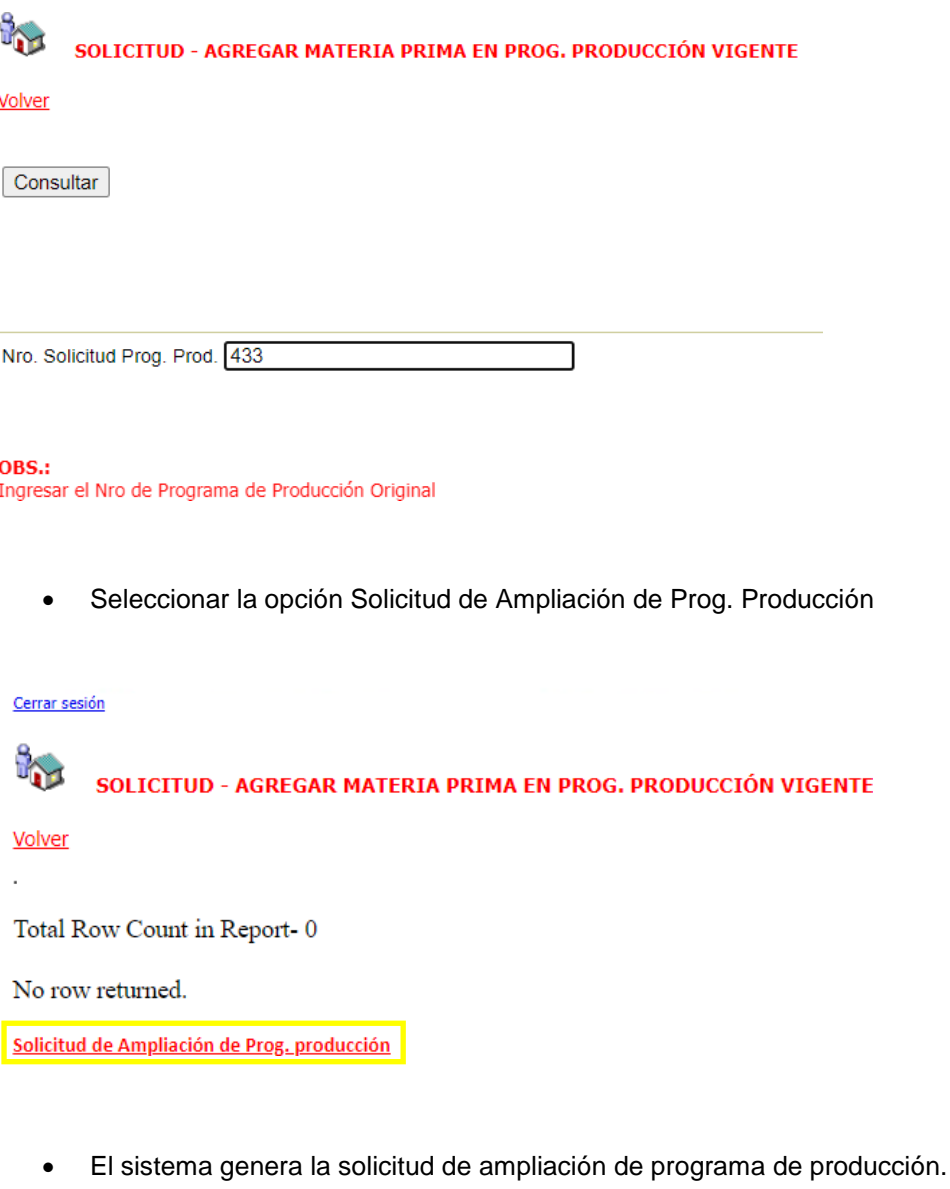

• Seleccionar Producto Final

Cerrar sesión i. SOLICITUD - AGREGAR MATERIA PRIMA EN PROG. PRODUCCIÓN VIGENTE Volver

El sistema despliega los productos finales del Programa de Produccion a ampliar.

 Identificar el producto final al que se desea agregar la materia prima con la partida arancelaria indicada por la DNA. Seleccionar la opcion AgregarMateriaPrima del producto identificado, en este ejemplo seleccionamos 4418.10.00.100 item 1 "Ventana Batiente"

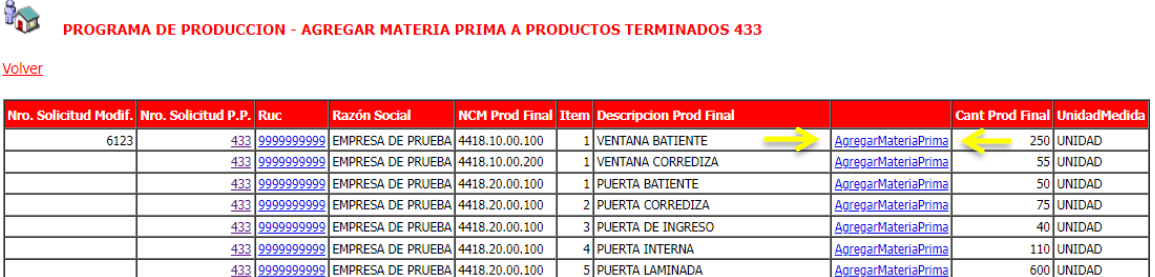

Seleccionar la opción Agregar Materia Prima

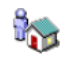

PROGRAMA DE PRODUCCION, MATERIA PRIMA

#### Volver

No row returned.

Observación:

- Se puede agregar una materia prima que no esté incluida en el Producto final del Prog. de Producción

**Agregar Materia Prima** 

Llenar los campos, con la nueva partida arancelaria

#### **RAN** PROGRAMA DE PRODUCCION, MATERIA PRIMA

#### Volver Cancelar

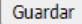

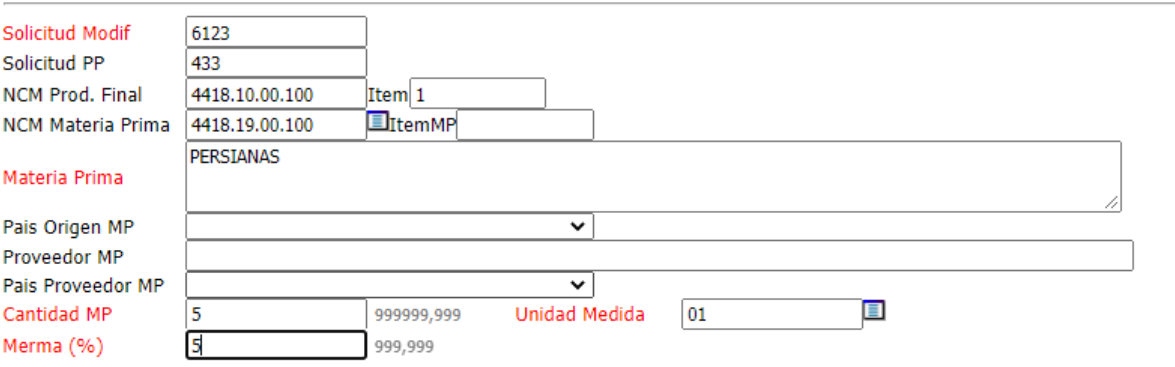

son obligatorios los campos marcados en ROJO

Al guardar el sistema retorna al registro de la nueva Materia prima donde existe la opción de eliminar, modificar la materia prima agregada o agregar nuevamente otra materia prima. Seleccionar Volver para ir a la sección de solicitud.

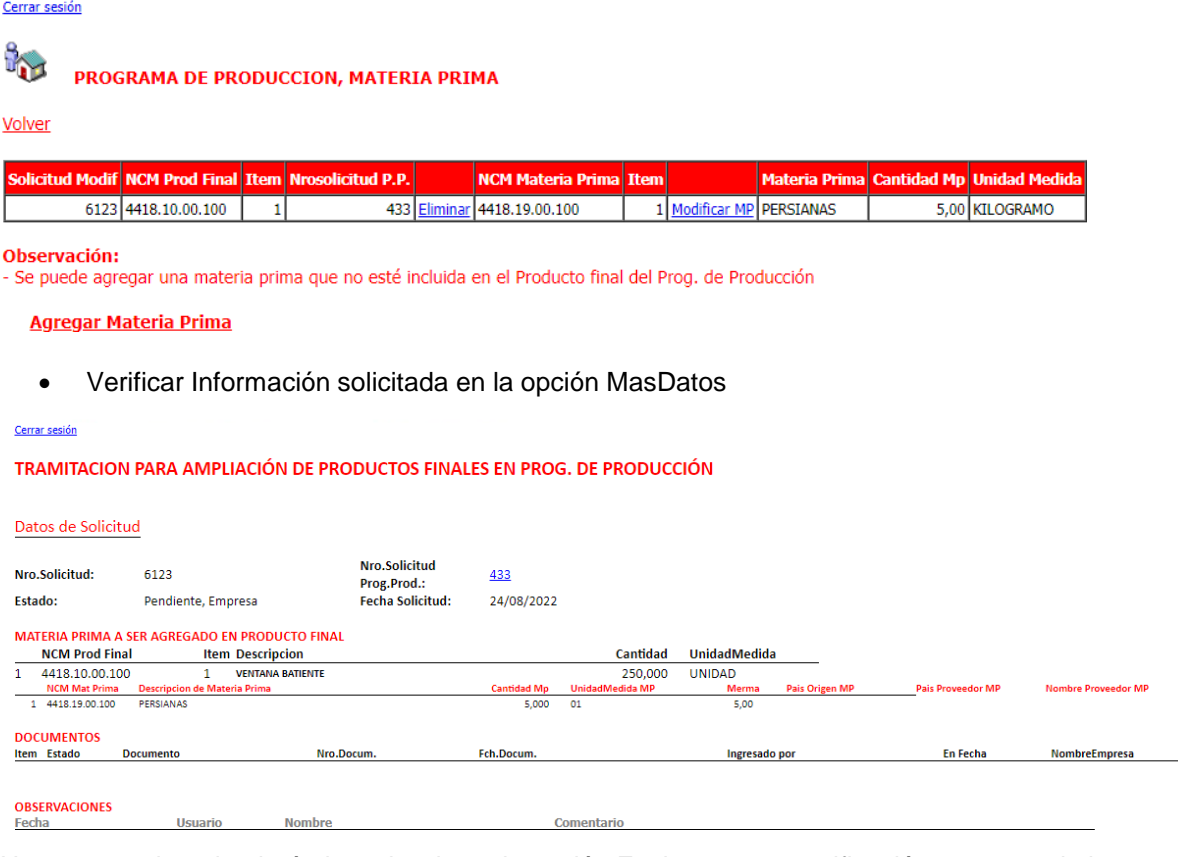

Una vez gestionado el trámite seleccionar la opción Enviar para su verificación por parte de los aprobadores.

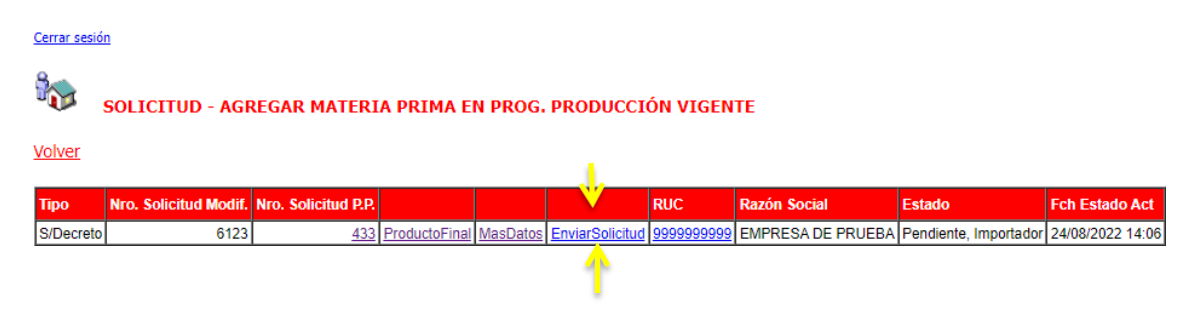

En el envío puede agregar el motivo de la solicitud de ampliación de Programa de Producción

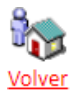

ENVIAR SOLICITUD AGREGAR MATERIA PRIMA EN PROG. PRODUCCIÓN VIGENTE

Solicitud Nro: 6123

Solicitud Prog. Prod. Nro: 433

**Enviar Solicitud** 

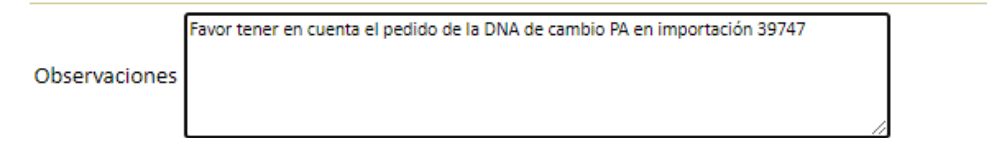

 Al seleccionar el botón Enviar Solicitud el sistema emite la notificación de envío a la dependencia correspondiente

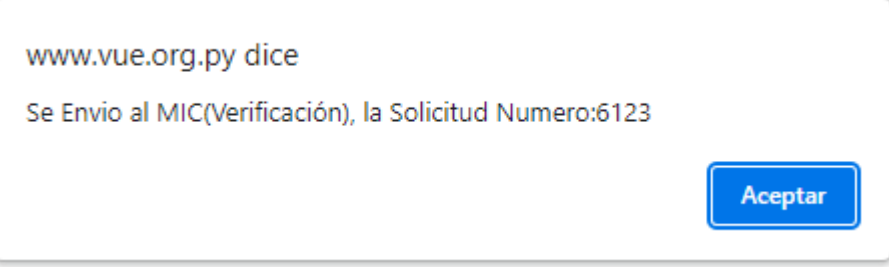

La empresa puede monitorear el estado de su solicitud desde la consulta de Programa de Producción > MasDatos, sección tramitaciones, en este caso aparecerá el Nro 6123

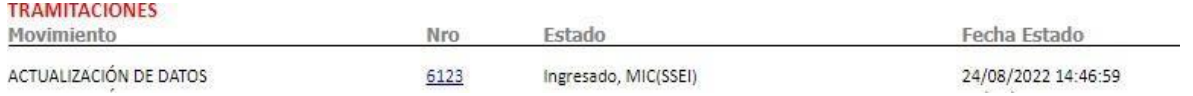

#### <span id="page-6-1"></span><span id="page-6-0"></span>**Ambiente Aprobación**

#### **Verificación de Aprobadores**

Ingresar al menú Tramite Importación > Programa Producción Materia Prima > Aprobación Programa Producción

Se Agregó una nueva bandeja de aprobación de trámites de ampliación de Materia Prima

#### APROBACION DE AMPLIACIÓN DE MATERIA PRIMA- PROGRAMA DE PRODUCCION

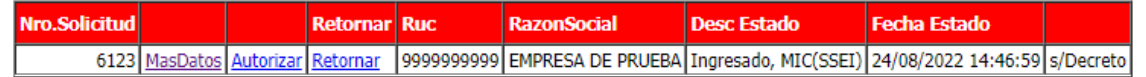

Cuenta con las funciones de Verificación por MasDatos, Autorizar y Retornar.

El trámite cuenta con tres niveles de aprobación:

- 1. Verificación Técnico
- 2. Aprobación DRE
- 3. Autorización DGFI

Con la aprobación del último Nivel, la solicitud de ampliación 6123 queda autorizada y el Programa de Producción 433 cuenta con la Nueva Materia Prima solicitada para el Producto Final "Ventana Batiente" a ser utilizada por la empresa para su importación.

#### **MAS DATOS - PROGRAMA DE PRODUCCION**

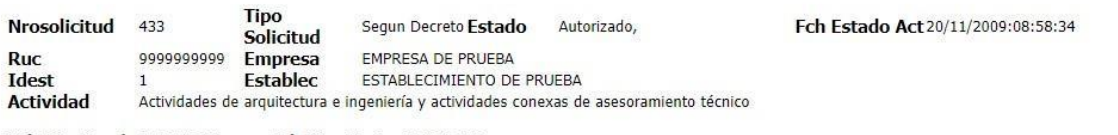

Fch Vig. Desde 01/01/2009 Fch Vig. Hasta 31/12/2022

#### **Producto Final**

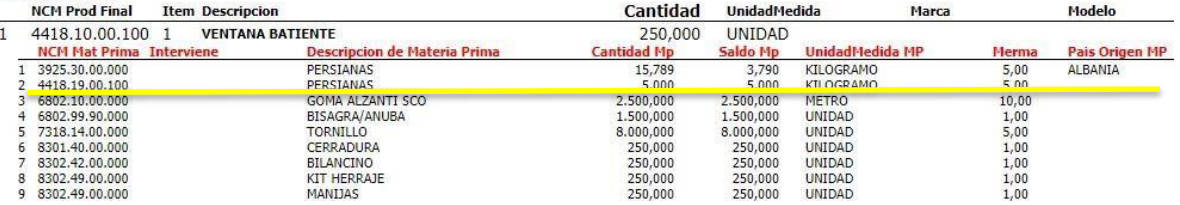

#### La solicitud queda registrada en el Programa de Producción que sufrió la ampliación en este caso el 433

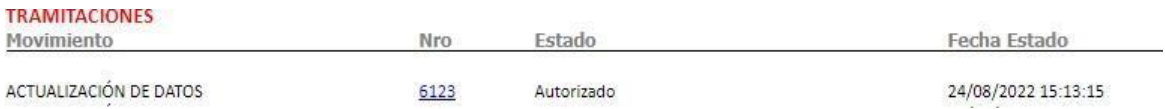

Los Detalles se pueden ver clicando el Nro de Actualización 6123 que apunta al MasDatos del trámite.